Документ подписан <mark>простой электронной додлисью</mark> и высшего образования Российской Федерации Информация о владельце:<br>ФИО: Кандрацина Седеральное государственное автономное образовательное учреждение Должность: Врио ректора ФГАОУ ВО «Самарский государс**твен с и ветомобразо вания «Самарский государственный экономический университет»** ФИО: Кандрашина Елена Александровна университет» Дата подписания: 07.07.2023 14:45:34 Уникальный программный ключ: b2fd765521f4c570b8c6e8e502a10b4f1de8ae0d

**Институт** Институт экономики предприятий

**Кафедра** Прикладной информатики

**УТВЕРЖДЕНО** УченымсоветомУниверситета (протокол№11от30мая2023г.)

# **РАБОЧАЯПРОГРАММА**

**Наименование дисциплины** Б1.В.ДЭ.07.02 Блокчейн и его приложения

**Основная профессиональная образовательная программа** 09.03.03 Прикладная информатика программа Интеллектуальные цифровые системы и сервисы в управлении

Квалификация(степень)выпускникаБакалавр

- 1 Место дисциплины в структуре ОП
- 2 Планируемые результаты обучения по дисциплине, обеспечивающие достижение планируемых результатов обучения по программе
- 3 Объем и виды учебной работы
- 4 Содержание дисциплины
- 5 Материально-техническое и учебно-методическое обеспечение дисциплины
- 6 Фонд оценочных средств по дисциплине

Целью формирование изучения дисциплины является результатов обучения. обеспечивающих достижение планируемых результатов освоения образовательной программы.

### 1. Место дисциплины в структуре ОП

ДисциплинаБлокчейниегоприложениявходитвчасть, формируемая участниками образовател ьныхотношений(дисциплинаповыбору)блокаБ1.Дисциплины(модули)

Предшествующие дисциплины по связям компетенций: Веб-программирование, Облачные технологии и сервисы, Интеллектуальные информационные системы в менеджменте, Технологии больших данных, Архитектура интеллектуальных информационных систем, Проектирование пользовательского интерфейса, Разработка интерфейсов и адаптивный Веб-дизайн, Разработка распределенных приложений, Облачные ресурсы для разработки интеллектуальных сервисов, Разработка цифровых сервисов на основе искусственного интеллекта, Системы машинного обучения в управлении, Цифровой дизайн, инфографика и визуализация данных в управлении

Последующие дисциплины по связям компетенций: Автоматизированное тестирование программного обеспечения, Управление качеством разработки приложений

### 2. Планируемые результаты обучения по дисциплине, обеспечивающие достижение планируемых результатов обучения по программе

Изучениедисциплины Блокчейниегоприложения вобразовательной программена правленона формирование уобучающих сяследующих компетенций:

### Профессиональные компетенции (ПК):

ПК-1 - Способен осуществлять организационно-технологическое сопровождение работ по созданию интеллектуальных информационных систем и разрабатывать их прототипы

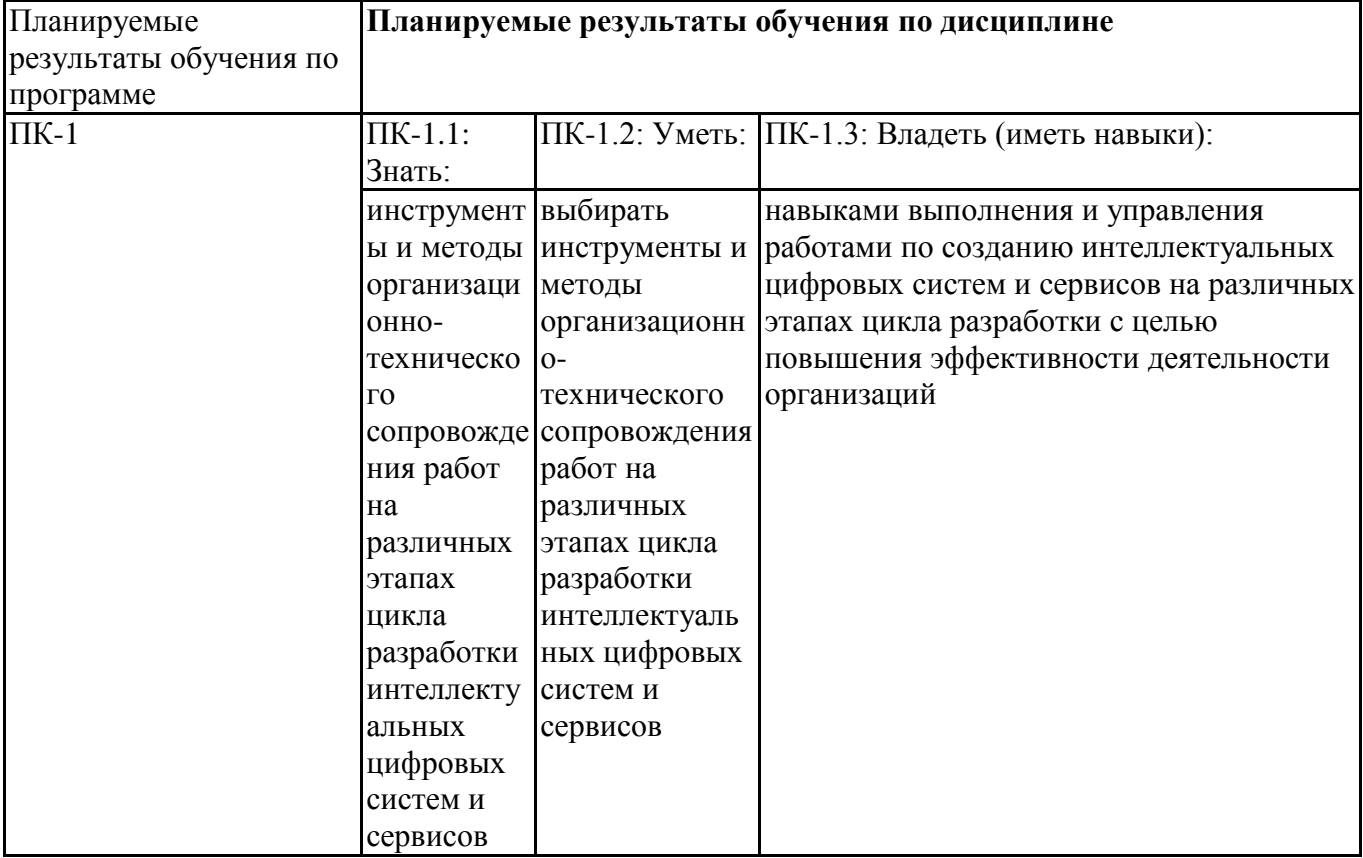

### 3.Объемивидыучебнойработы

Учебнымпланомпредусматриваютсяследующиевиды учебнойработы подисциплине:

### Очнаяформаобучения

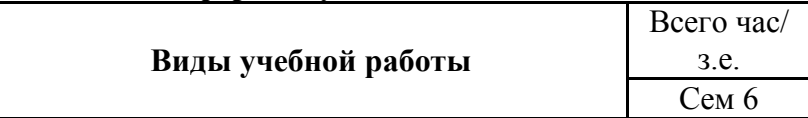

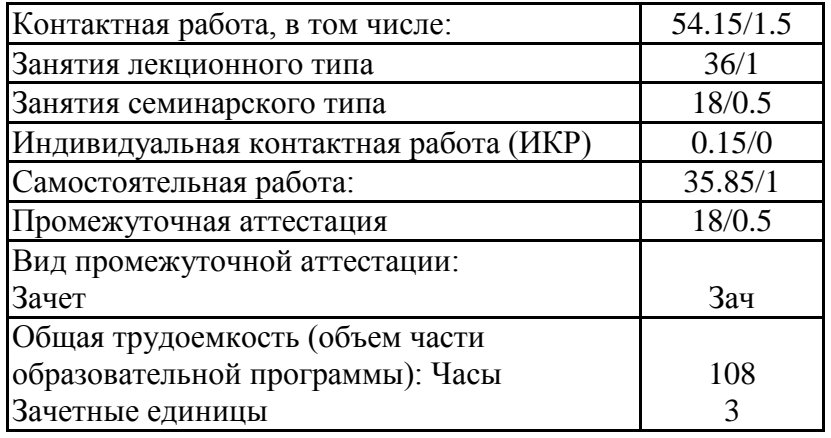

# 4. Содержаниедисциплины

## 4.1. Разделы, темыдисциплиныи видызанятий:

Тематическийпландисциплины Блокчейниегоприложения представленвтаблице.

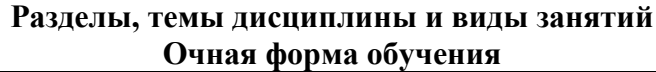

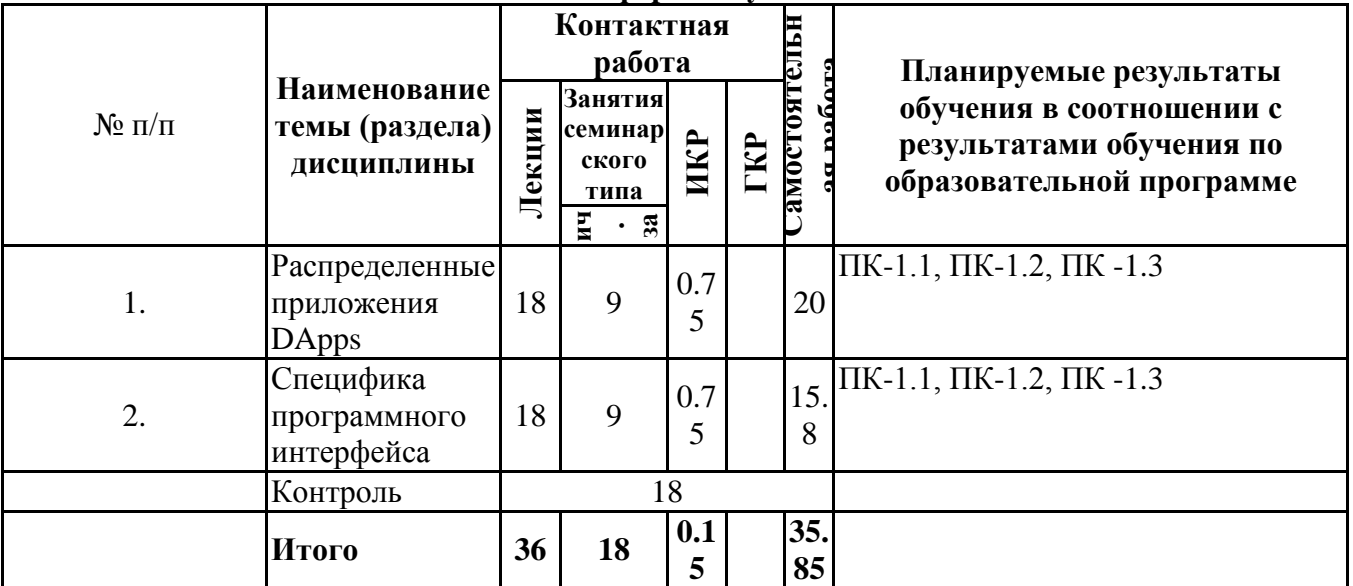

## 4.2Содержаниеразделовитем

### 4.2.1Контактнаяработа

Тематиказанятийлекционноготипа

| $N \cdot \mathbf{n}/\mathbf{n}$ | Наимено<br>вание<br>темы<br>(раздела)<br>дисципл<br>ины | Вид занятия<br>лекционного<br>типа* | Тематика занятия лекционного типа                                                   |
|---------------------------------|---------------------------------------------------------|-------------------------------------|-------------------------------------------------------------------------------------|
|                                 | Распреде<br>ленные<br>приложен<br>ия DApps              | лекция                              | Обзор фреймворков для технологий блокчейн.<br>Инструменты для работы с фреймворком. |
|                                 |                                                         | лекция                              | Фреймворки и смарт-контракты.                                                       |
|                                 |                                                         | лекция                              | Модульная Архитектура фреймворков для<br>технологий блокчейн.                       |
|                                 |                                                         | лекция                              | Виртуализация и АРІ.                                                                |

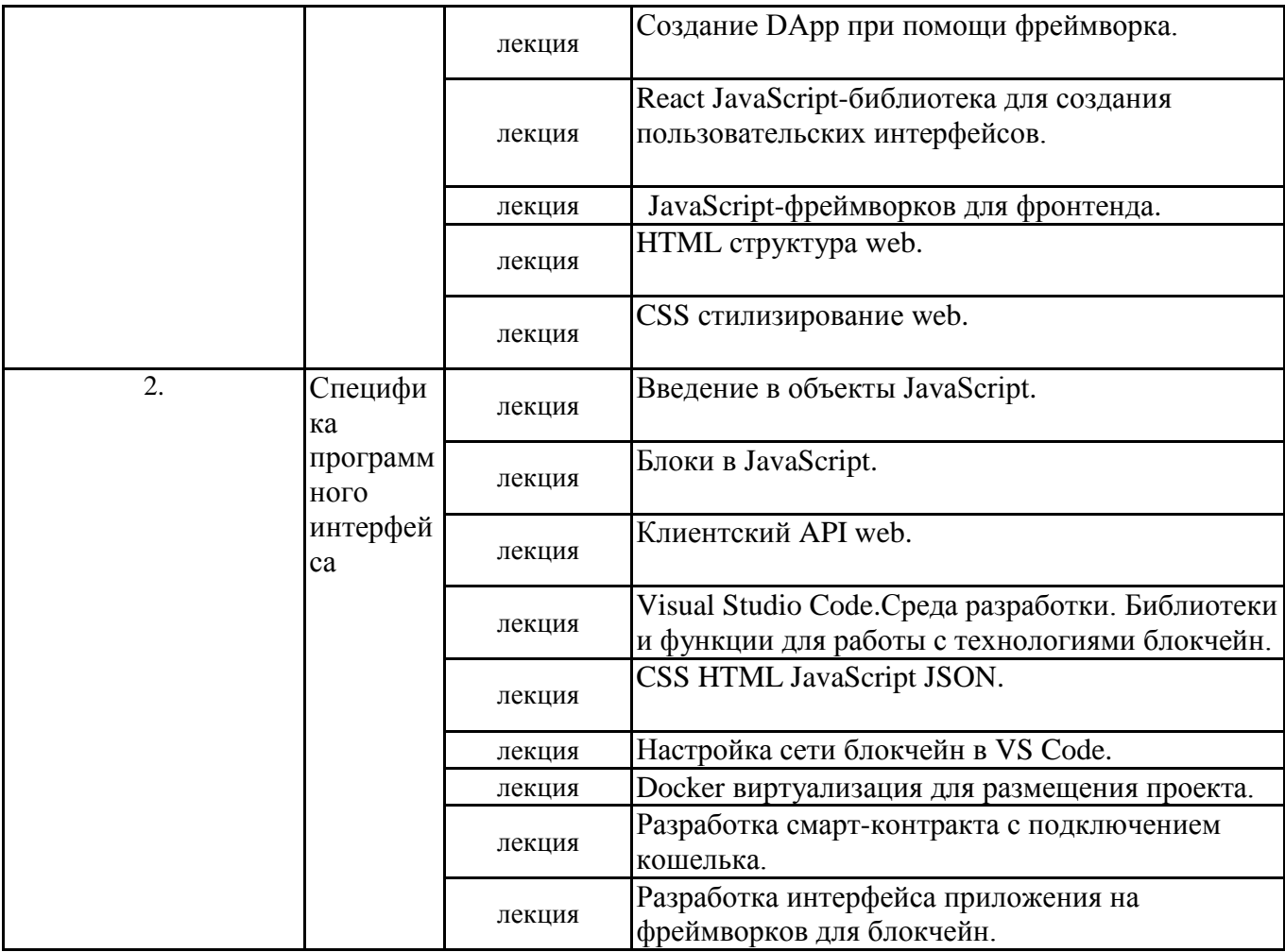

\*лекцииииныеучебныезанятия, предусматривающиепреимущественнуюпередачуучебнойинформациипеда гогическимиработникамиорганизациии(или)лицами, привлекаемымиорганизацией креализацииобразовател ьныхпрограммнаиныхусловиях, обучающимся

Тематиказанятийсеминарскоготипа

| $N \cdot \mathbf{n}/\mathbf{n}$ | Наимено<br>вание<br>темы<br>(раздела)<br>дисципл<br>ины | Вид занятия<br>семинарского<br>типа** | Тематика занятия семинарского типа                                        |
|---------------------------------|---------------------------------------------------------|---------------------------------------|---------------------------------------------------------------------------|
| 1.                              | Распреде<br>ленные<br>приложен<br>ия DApps              | практическое<br>занятие               | React JavaScript-библиотека для создания<br>пользовательских интерфейсов. |
|                                 |                                                         | практическое<br>занятие               | JavaScript-фреймворков для фронтенда.                                     |
|                                 |                                                         | практическое<br>занятие               | HTML структура web.                                                       |
|                                 |                                                         | практическое<br>занятие               | CSS стилизирование web.                                                   |
| 2.                              | Специфи<br>ка<br>программ<br>ного<br>интерфей<br>ca     | практическое<br>занятие               | CSS HTML JavaScript JSON.                                                 |
|                                 |                                                         | практическое<br>занятие               | Настройка сети блокчейн в VS Code.                                        |
|                                 |                                                         | практическое<br>занятие               | Docker виртуализация для размещения проекта.                              |
|                                 |                                                         | практическое<br>занятие               | Разработка смарт-контракта с подключением<br>кошелька.                    |
|                                 |                                                         | практическое<br>занятие               | Разработка интерфейса приложения на<br>фреймворков для блокчейн.          |

\*\* семинары, практическиезанятия, практикумы, лабораторныеработы, коллоквиумыииные аналогичные занят ия

#### Инаяконтактнаяработа

Припроведении учебных занятий СГЭУ обеспечивает развитие уобучающих сянавыковкоман днойработы, межличностнойкоммуникации, принятиярешений, лидерских качеств (включая принеоб ходимостипроведениеинтерактивныхлекций, групповых дискуссий, ролевых игр, тренингов, анализс итуацийиимитационныхмоделей, преподаваниедисциплин(модулей)вформекурсов, составленныхн аосноверезультатовнаучныхисследований, проводимых организацией, втомчислесучетомрегиональ ныхособенностейпрофессиональнойдеятельностивыпускниковипотребностейработодателей).

ФормыиметодыпроведенияинойконтактнойработыприведенывМетодическихуказанияхпо основнойпрофессиональнойобразовательнойпрограмме.

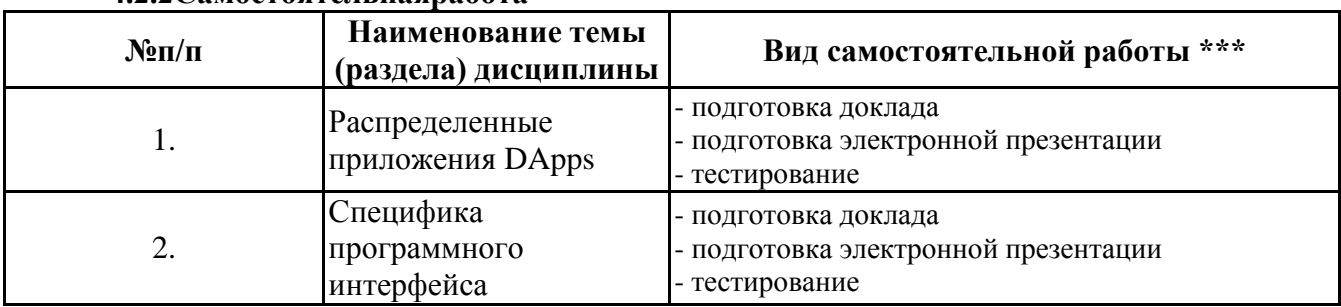

### 4.2.2 Самостоятельная работа

\*\*\* самостоятельнаяработавсеместре, написаниекурсовыхработ, докладов, выполнениеконтрольныхработ

#### 5. Материально-техническоеиучебно-методическоеобеспечениедисциплины

#### 5.1 Литература:

### Основнаялитература

1. Генкин, А. Блокчейн для всех: как работают криптовалюты, BaaS, NFT, DeFi и другие новые финансовые технологии / А. Генкин, А. Михеев. — Москва: Альпина Паблишер, 2023. — 588 с. — ISBN 978-5-9614-8046-7. — Текст: электронный // Цифровой образовательный ресурс IPR SMART : [caйт]. — URL: https://www.iprbookshop.ru/129296.html

#### Дополнительнаялитература

1. Храмов, Ю. В. Основы технологии блокчейн и криптовалют для менеджеров: учебное пособие / Ю. В. Храмов. — Казань : Издательство КНИТУ, 2021. — 160 с. — ISBN 978-5-7882-3100-6. — Текст: электронный // Цифровой образовательный ресурс IPR SMART: [сайт]. — URL: https://www.iprbookshop.ru/129149.html

2.Шурыгин, В. А. Принципы и методы технологии блокчейн в приложении к криптовалютам: учебное пособие / В. А. Шурыгин, И. М. Ядыкин. — Москва: Национальный исследовательский ядерный университет «МИФИ», 2020. - 116 с. - ISBN 978-5-7262-2681-1. -Текст: электронный // Цифровой образовательный ресурс IPR SMART : [сайт]. - URL: https://www.iprbookshop.ru/116419.html

### 5.2. Перечень лицензионногопрограммногообеспечения

1. Microsoft Windows 10 Education / Microsoft Windows 7 / Windows Vista Business

Office 365 ProPlus, Microsoft Office 2019, Microsoft Office 2016 Professional Plus (Word, Excel, Access, PowerPoint, Outlook, OneNote, Publisher) / Microsoft Office 2007 (Word, Excel, Access, PowerPoint)

#### 5.3 Современные профессиональные базыданных, ккоторым обеспечивается доступобуч ающихся

1.1. Научная электронная библиотека eLIBRARY.RU https://elibrary.ru/

- 2. Электронная библиотечная система Юрайт Издательство Юрайт https://biblio-online.ru/
- 3. Платформа «Библиокомлектатор» http://www.bibliocomplectator.ru/

# **5.4.Информационно-справочныесистемы,ккоторымобеспечиваетсядоступобучающи**

**хся**

- 1.Справочно-правовая система «Консультант Плюс»
- 2. Справочно-правовая система «ГАРАНТ-Максимум»

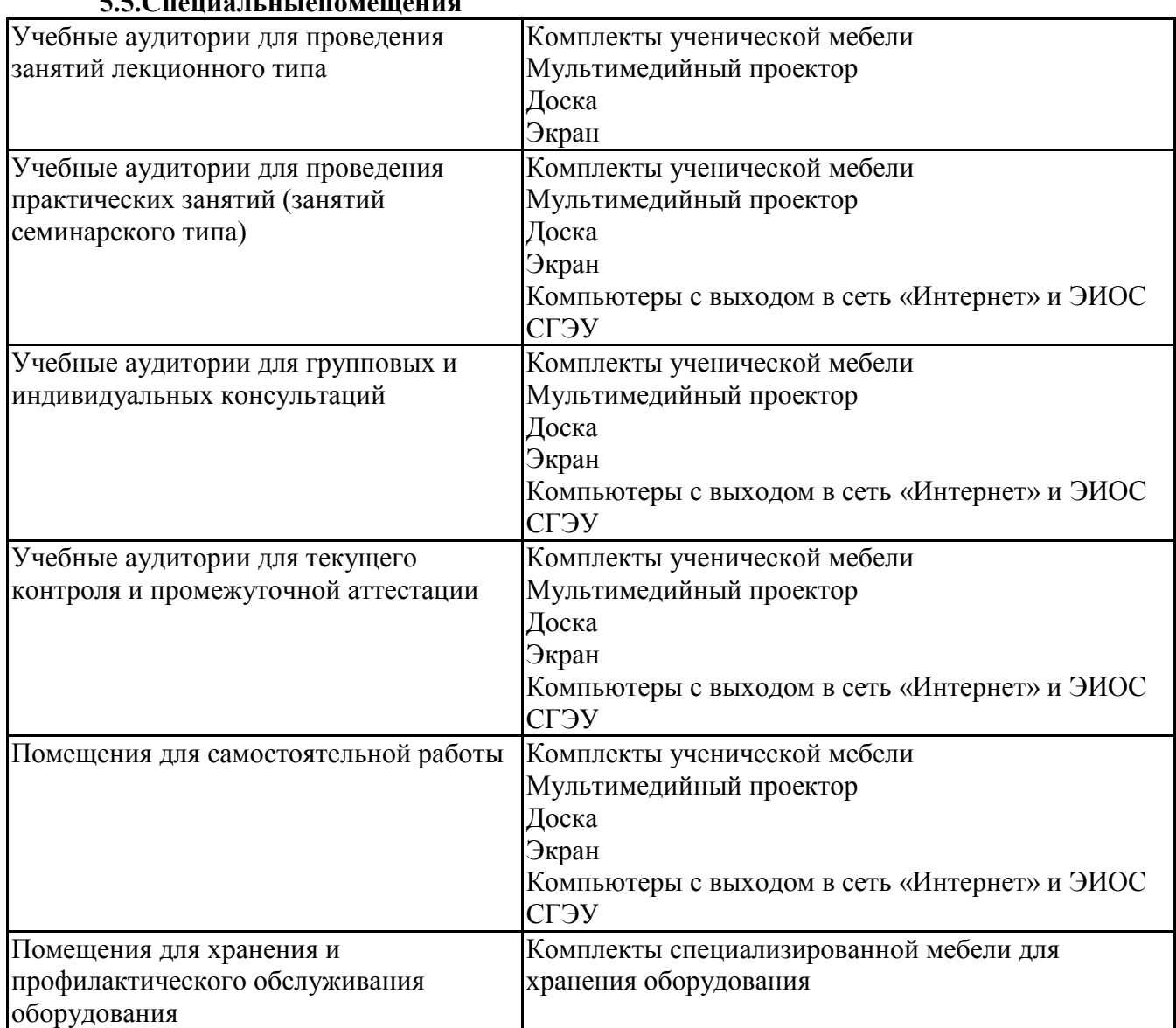

### **5.5.Специальныепомещения**

#### **5.6Лабораторииилабораторноеоборудование**

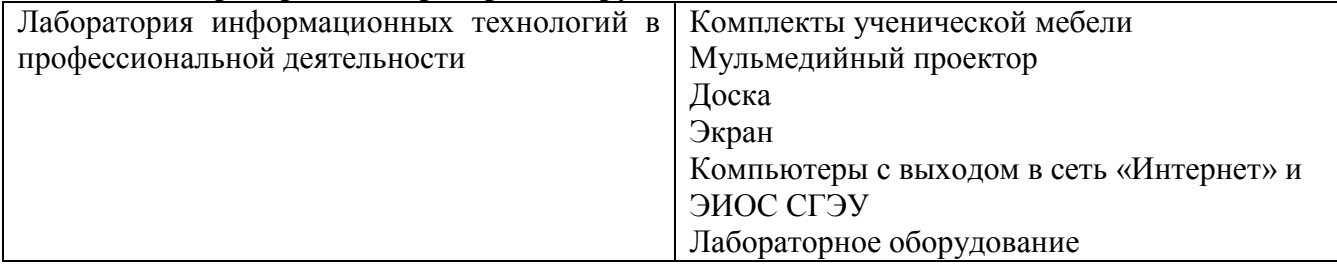

### **6.ФондоценочныхсредствподисциплинеБлокчейниегоприложения:**

### **6.1.Контрольныемероприятияподисциплине**

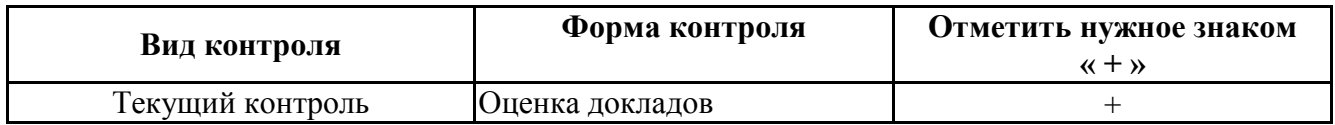

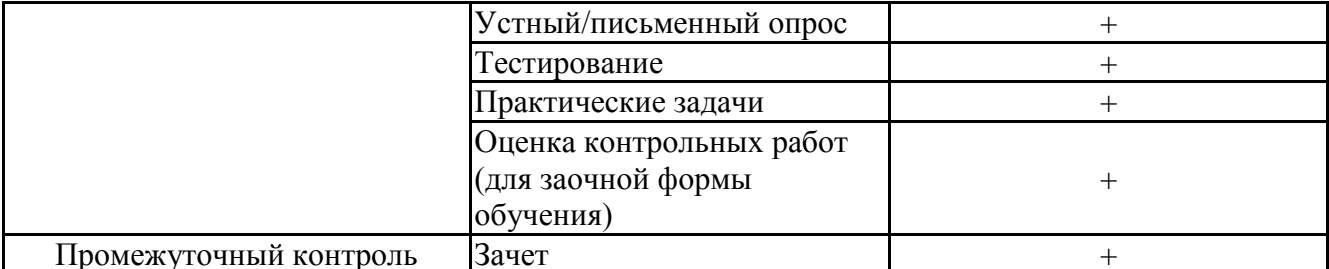

Порядокпроведениямероприятийтекущегоипромежуточногоконтроляопределяется Методическимиуказаниямипоосновнойпрофессиональнойобразовательнойпрограммевысш егообразования; Положениемобалльно-рейтинговойсистемеюценкиуспеваемостиобучающих сяпоосновнымобразовательнымпрограммамвысшегообразования-программамбакалавриа та, программамспециалитета, программаммагистратуры в федеральном государственномавто номномобразовательномучреждениивысшегообразования«Самарскийгосударственныйэко номическийуниверситет».

6.2. Планируемые результать обучения подисциплине, обеспечивающие достижение пла нируемыхрезультатовобученияпопрограмме

### Профессиональные компетенции (ПК):

ПК-1 - Способен осуществлять организационно-технологическое сопровождение работ по созданию интеллектуальных информационных систем и разрабатывать их прототипы

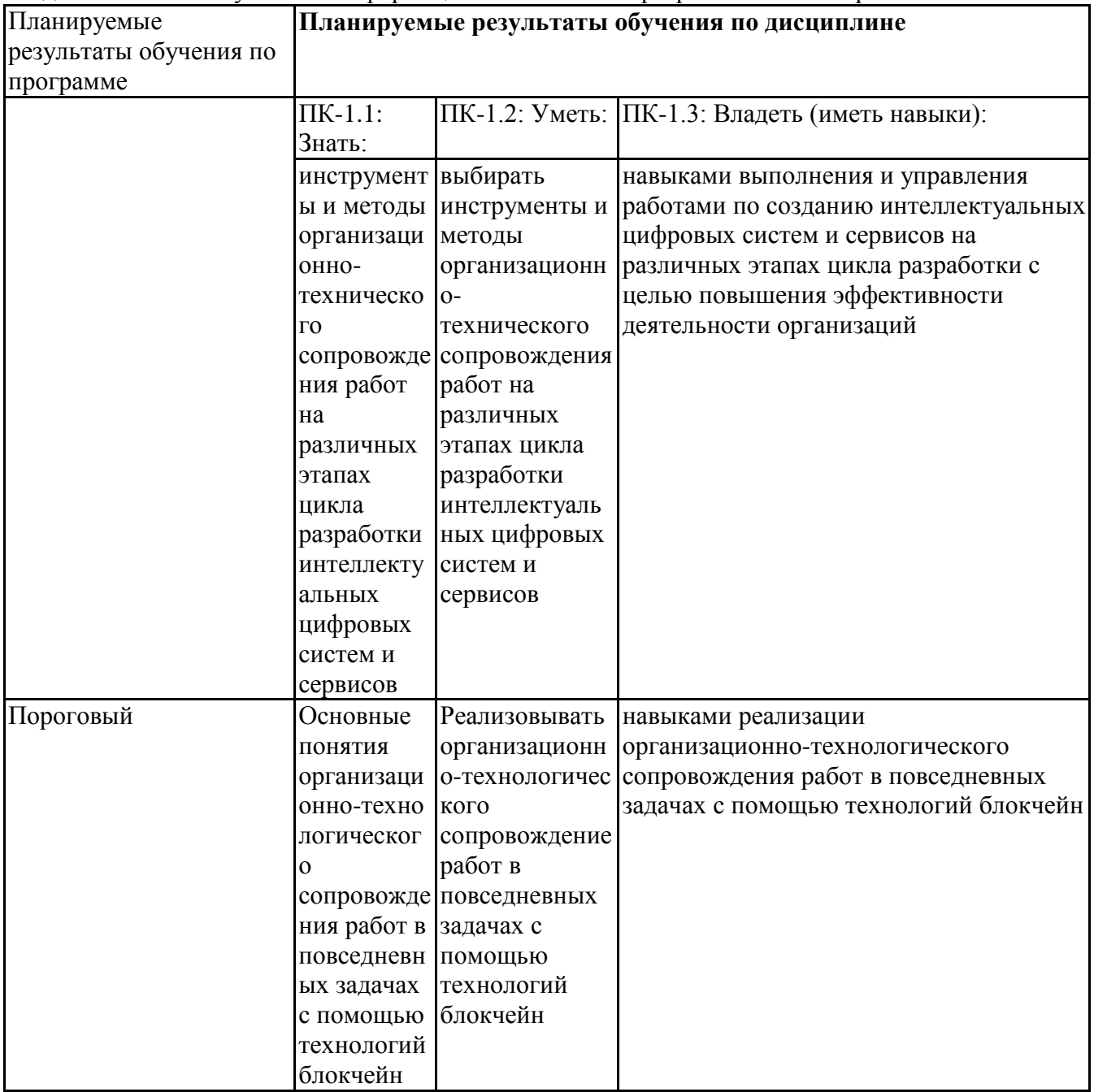

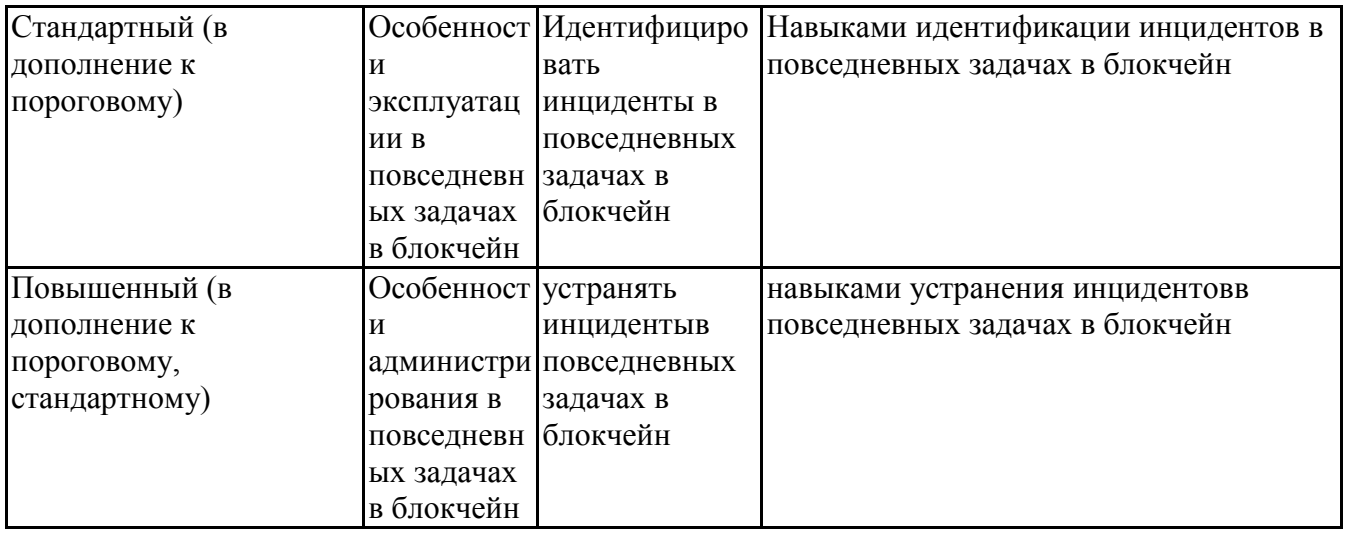

### **6.3.Паспортоценочныхматериалов**

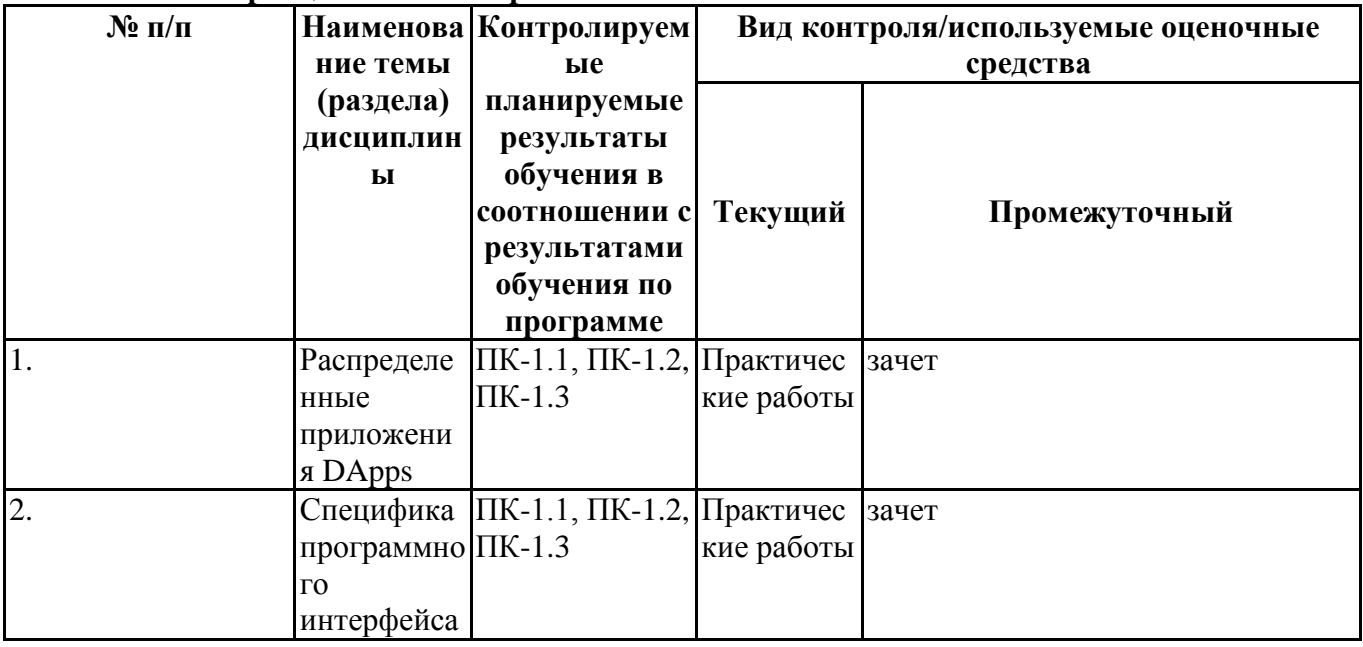

# **6.4.Оценочныематериалыдлятекущегоконтроля**

# **Примернаятематикадокладов**

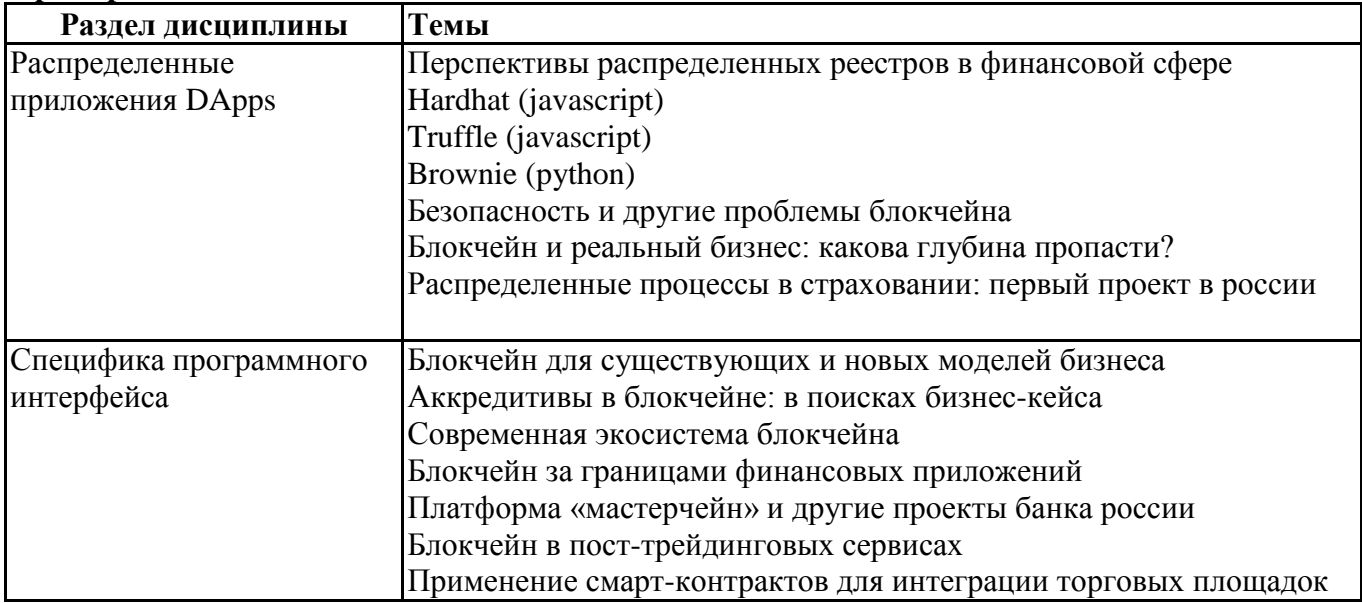

# **Вопросыдляустного/письменногоопроса**

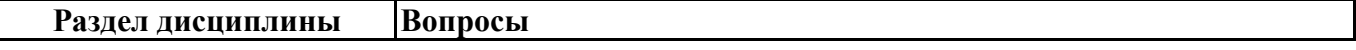

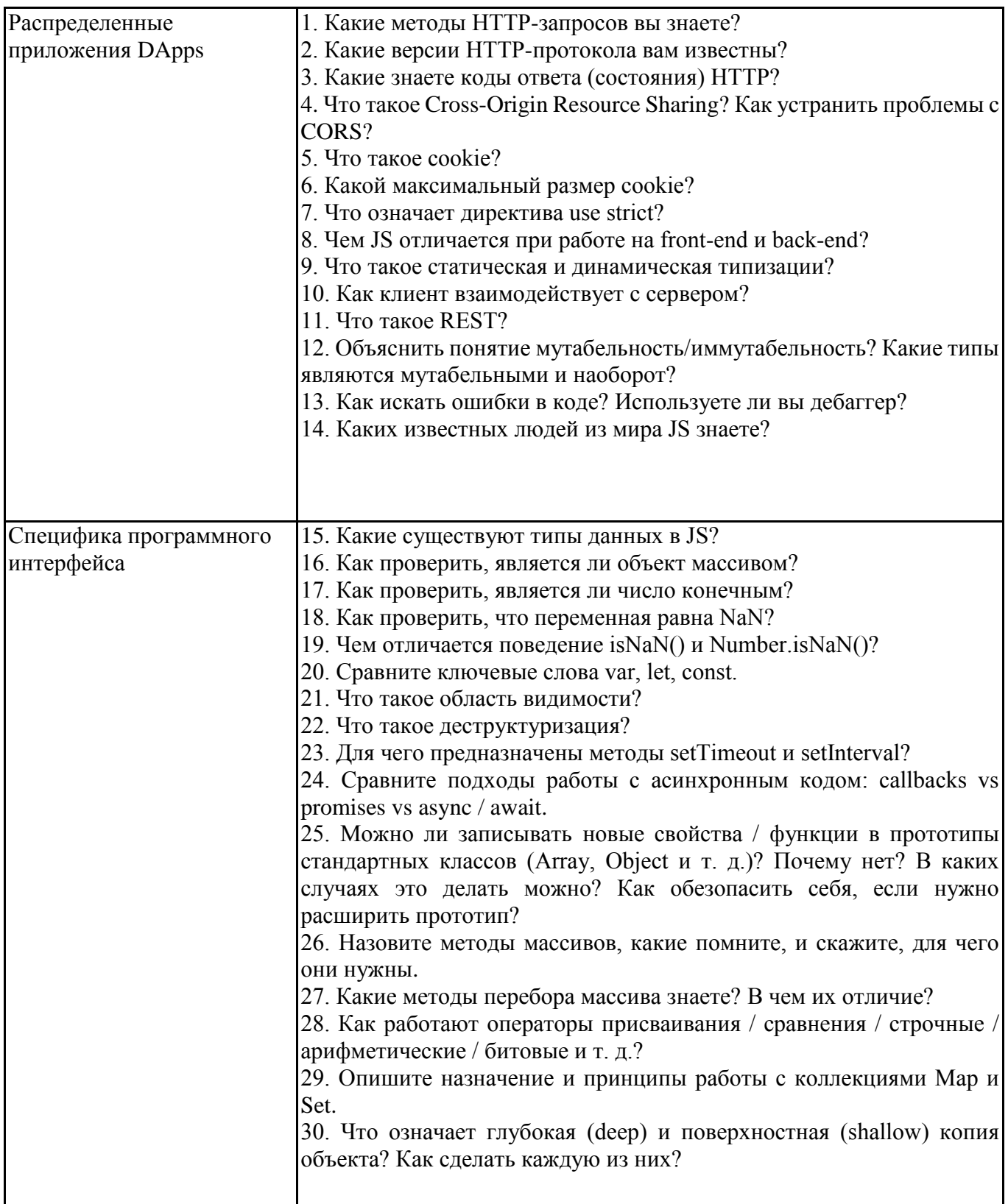

Заданиядлятестированияподисциплинедляоценкисформированностикомпетенций(min20,m ax50+ссылкунаЭИОСстестами) https://lms2.sseu.ru/course/index.php?categoryid=2028

1. Какое ключевое слово позволяет создавать объекты общего вида:

a) object

 $\delta$ ) this

в) prototype

2. Какая функция позволяет очищать конечную анимацию:

a) setInterval

6) clearTimeout

в) setTimeout

3. Что, из ниже перечисленного, относится к событию:

- а) начало загрузки web-страницы
- б) сохранение кодировки пользователем
- в) завершение загрузки web-страницы

4. Что, из ниже перечисленного, относится к событию:

а) изменение кодировки пользователем

б) начало загрузки web-страницы

в) сохранение кодировки пользователем

6. Какой оператор служит для создания нового экземпляра из класса однотипных объектов:

a) this

 $6)$  new

в) prototype

7. В какой строке создастся новый объект Аггау:

- a) var pattern =  $/s\&/;$
- $\delta$ ) var pattern = new Array[a,b,c];
- $\alpha$ ) var pattern = [a,b,c];

8. Какой метод позволяет изменять порядок элементов массива на противоположный:

- a)  $reverse()$
- $\delta$ ) join()
- $B)$  sort()

10. Объекты, отвечающие за то, что содержится на Web-странице в окне браузера, называются:

- а) пользовательскими
- б) клиентскими

в) встроенными

11. Какой АЈАХ-транспорт позволит отправить файл на сервер без перезагрузки страницы:

- а) только использование фреймов(IFrame)
- б) XmlHttpRequest справится!

в) невозможно ввиду ограничений безопасности javascript

12. Что нельзя сделать с помощью XmlHttpRequest:

- а) передать запрос другого типа кроме GET и POST
- б) сделать запрос с http://yandex.ru на http://google.com

в) произвести запрос так, чтобы ответ был готов до следующей строки скрипта

- 13. Что такое ECMAScript:
- a) спецификация языка Javascript
- б) новый язык программирования
- в) переработанная реализация Javascript

14. Можно ли в скрипте перевести посетителя на другую страницу сайта:

- а) да, но только в рамках текущего сайта
- б) нет, нельзя
- в) да, куда угодно

15. Можно ли использовать один объект XmlHttpRequest для множества разных запросов:

а) можно

б) нет, только один запрос на один объект

в) да, но перед каждым новым запросом надо вызывать abort()

16. Сколько параметров можно передать функции:

а) сколько указано в определении функции или меньше

б) любое количество

в) ровно столько, сколько указано в определении функции

17. Какая арифметическая операция приводит к ошибке в javascript:

а) корень из отрицательного числа

б) деление на ноль

в) нет верного ответа

18. Какие конструкции для циклов есть в javascript:

а) только одна: for

б) три: for, while и do...while.

в) только две: for и while.

19. Hyperledger — это проект...

а) с открытым исходным кодом

б) для регистрации корпораций в блокчейне

в) требующий приобретение лицензии

г)для написания смарт-контрактов

20. Как называется смарт-контракт в Hyperledger Fabric?

a) ISRC

 $6)$  ISRC]

в) код ID

г)эфириум

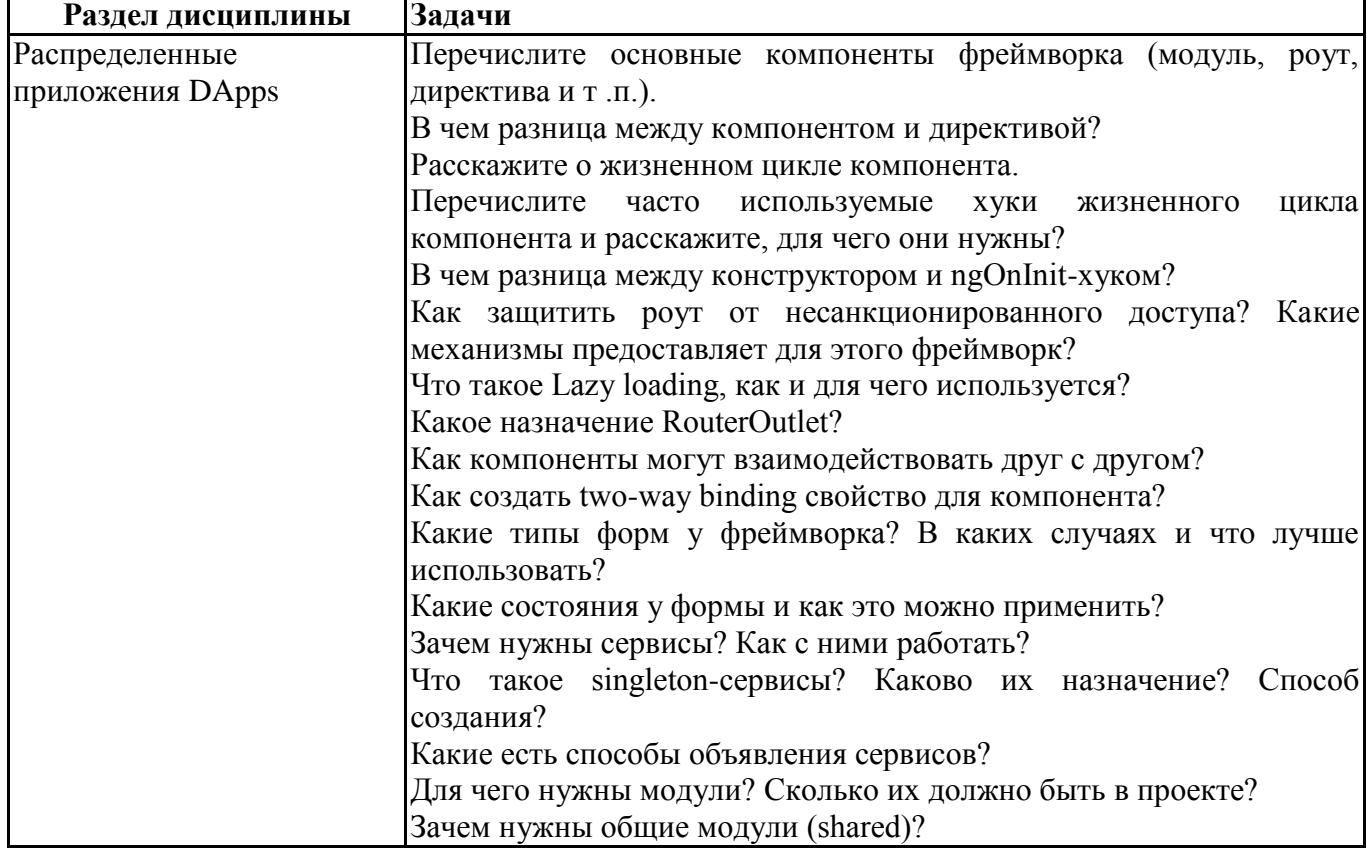

### Практическиезадачи(min20,max50+ссылкунаЭИОСсэлектроннымизданием,еслиимеется)

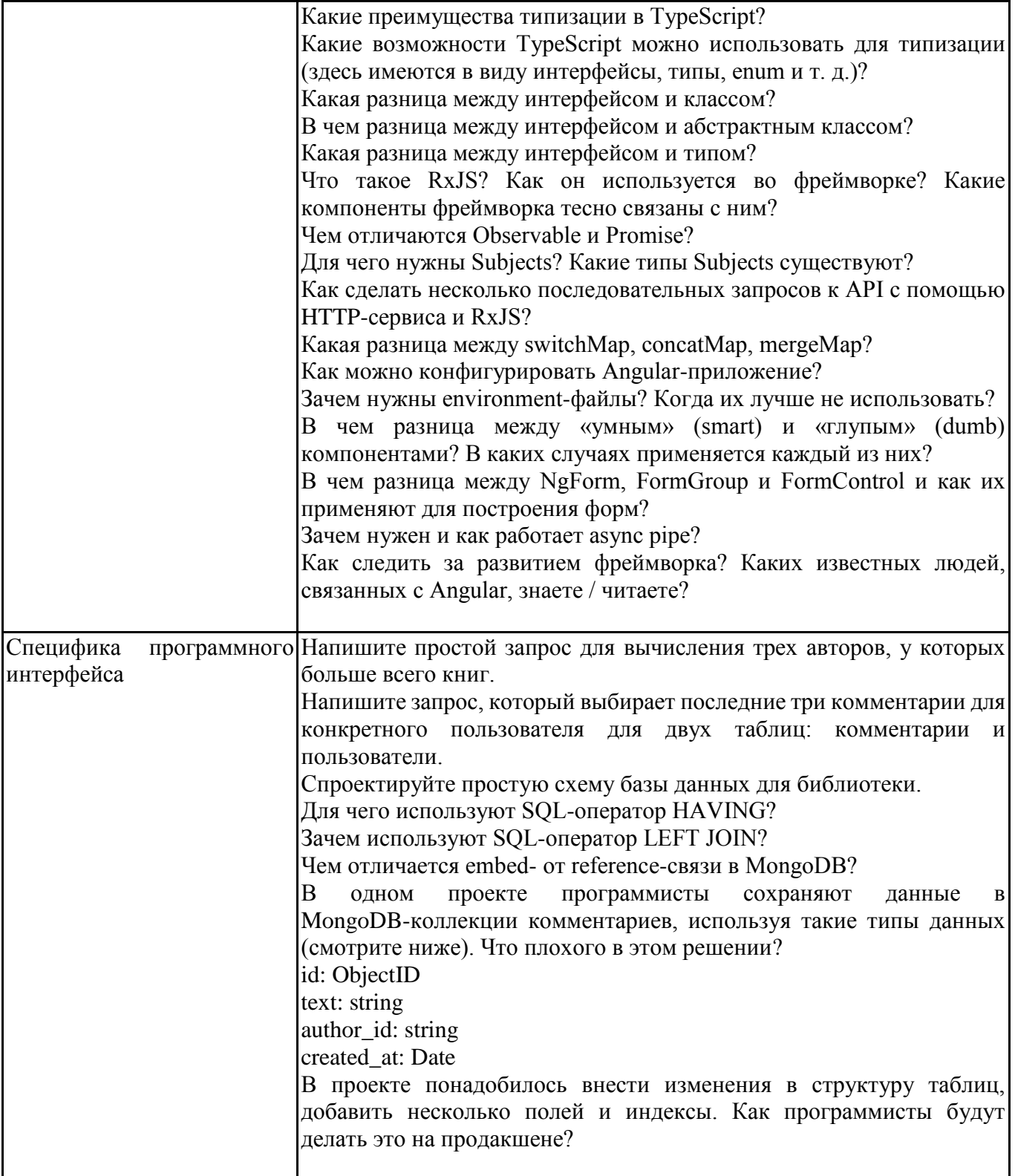

# **Тематикаконтрольныхработ**

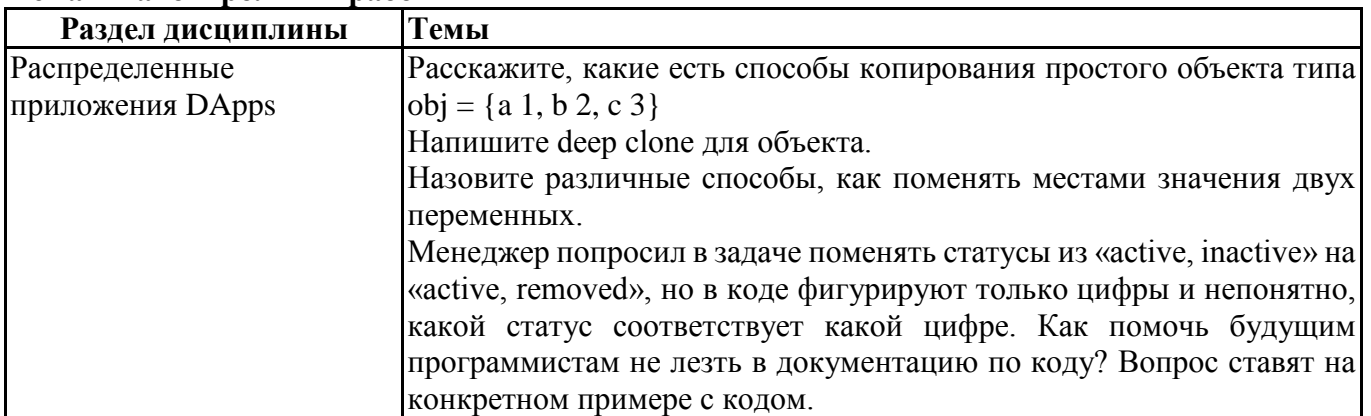

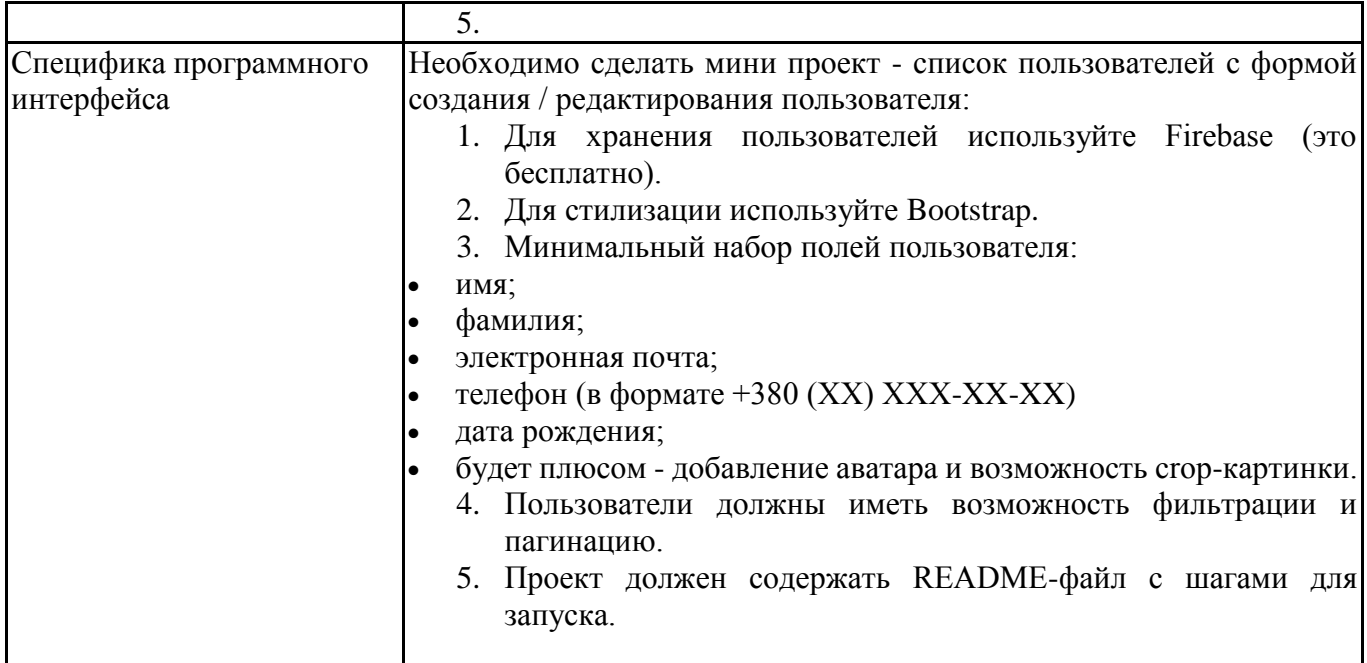

# 6.5. Оценочные материалыдля промежуточной аттестации

# Фондвопросовдляпроведенияпромежуточногоконтролявформезачета

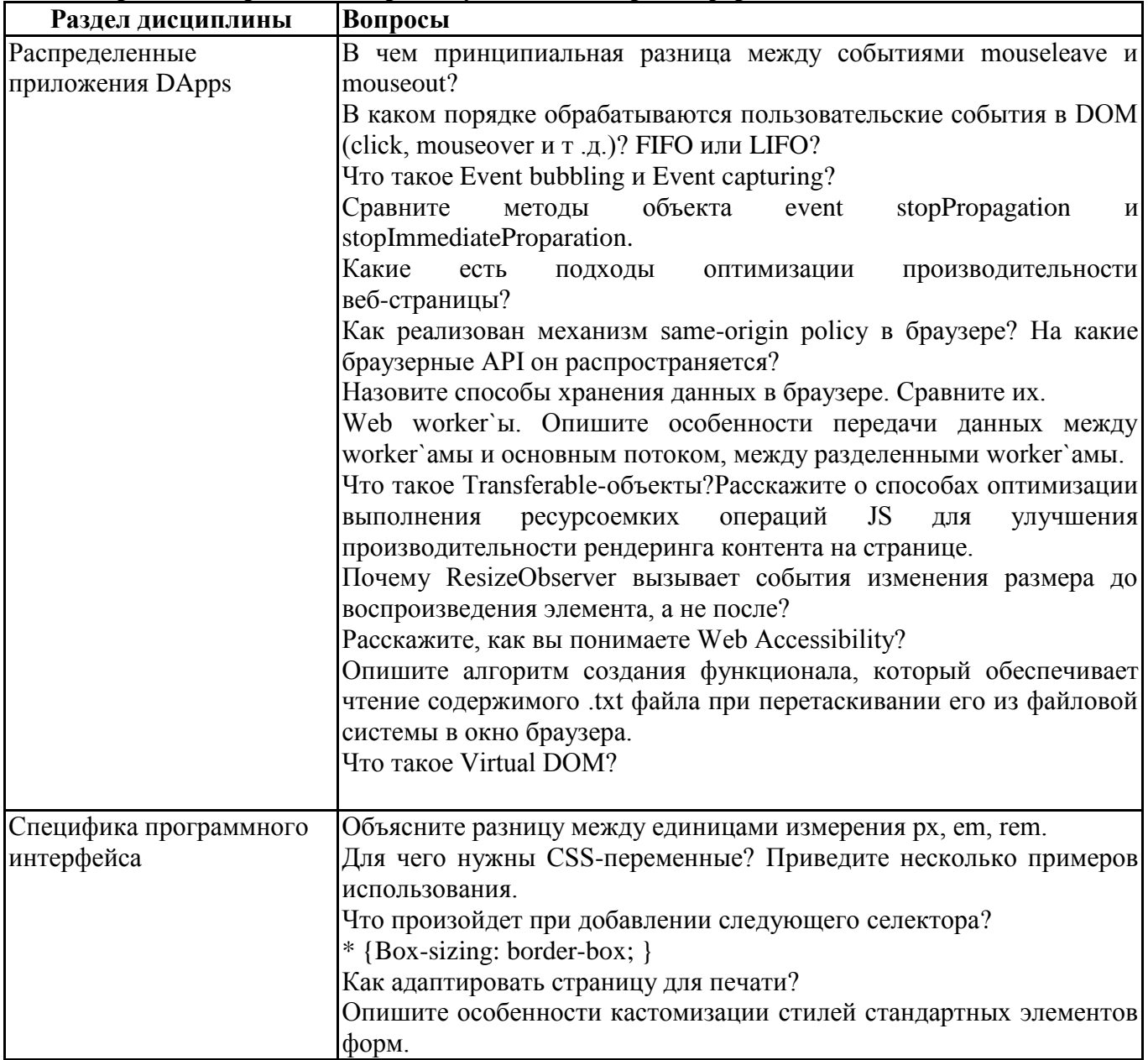

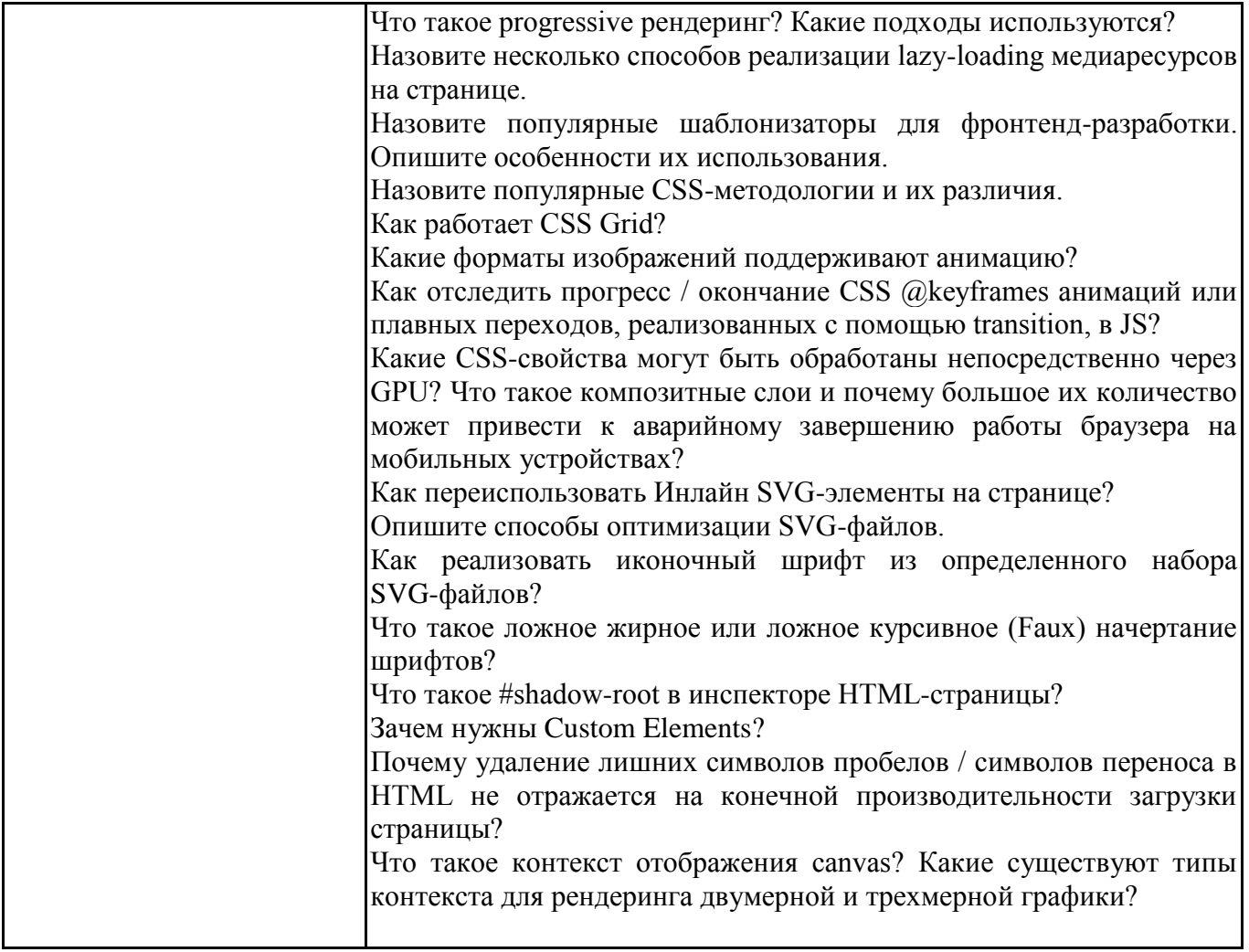

# **6.6.Шкалыикритерииоцениванияпоформамтекущегоконтроляипромежуточнойаттес тации**

### **Шкалаикритерииоценивания**

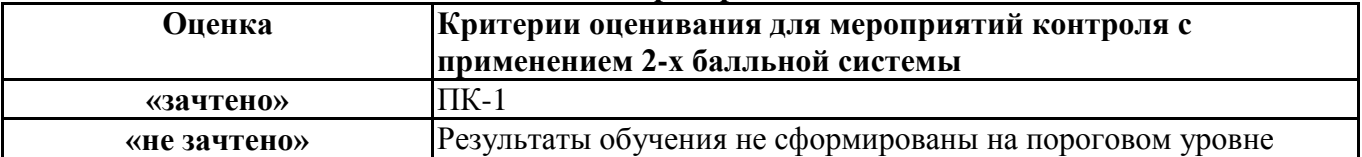